## **ISLEVER**

# C2090-541

DB2 9.7 DBA for Linux UNIX and Windows

DEMO

### https://www.islever.com/c2090-541.html https://www.islever.com/ibm.html

For the most up-to-date exam questions and materials, we recommend visiting our website, where you can access the latest content and resources.

Note: The answer is for reference only, you need to understand all question.

#### **QUESTION 1**

Given the DDL shown below: CREATE TABLE tab1 (coll SMALLINT ); CREATE VIEW v1 AS SELECT coll FROMtabl WHERE coll > 25 ; CREATE VIEW V2 AS SELECT COI1 FROM v1 WITH CASCADED CHECK OPTION CREATE VIEW v3 AS SELECT coll FROM v2 WHERE coll < 100 ; Which statement will fail?

- A. INSERT INTO v2 VALUES (35)
- B. INSERT INTO v1 VALUES (5)
- C. INSERT INTO v3 VALUES (25)
- D. INSERT INTO v3 VALUES (200)

#### **Answer:** C

#### **QUESTION 2**

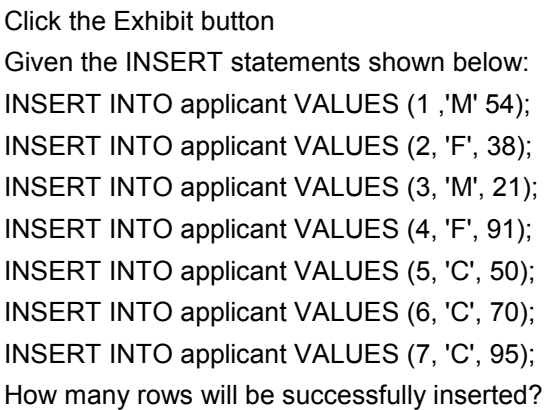

- A. 1
- B. 3
- C. 5
- D. 7

#### **Answer:** C

#### **QUESTION 3**

Which statement is correct about informational constraints?

- A. An informational constraint can be used by the SQL compiler to improve the access to data and query performance.
- B. The database manager uses an informational constraint to enforce the uniqueness of the key during changes to the columns of the unique constraint.
- C. An informational constraint is a column or combination of columns that has the same properties as a unique constraint.
- D. An informational constraint specifies that every row that is inserted or updated in the table must conform to the definition of the table.

#### **Answer:** A

#### **QUESTION 4**

Click the Exhibit button.

In the exhibit, where would the authentication of the supplied userid and password from a remote client take place?

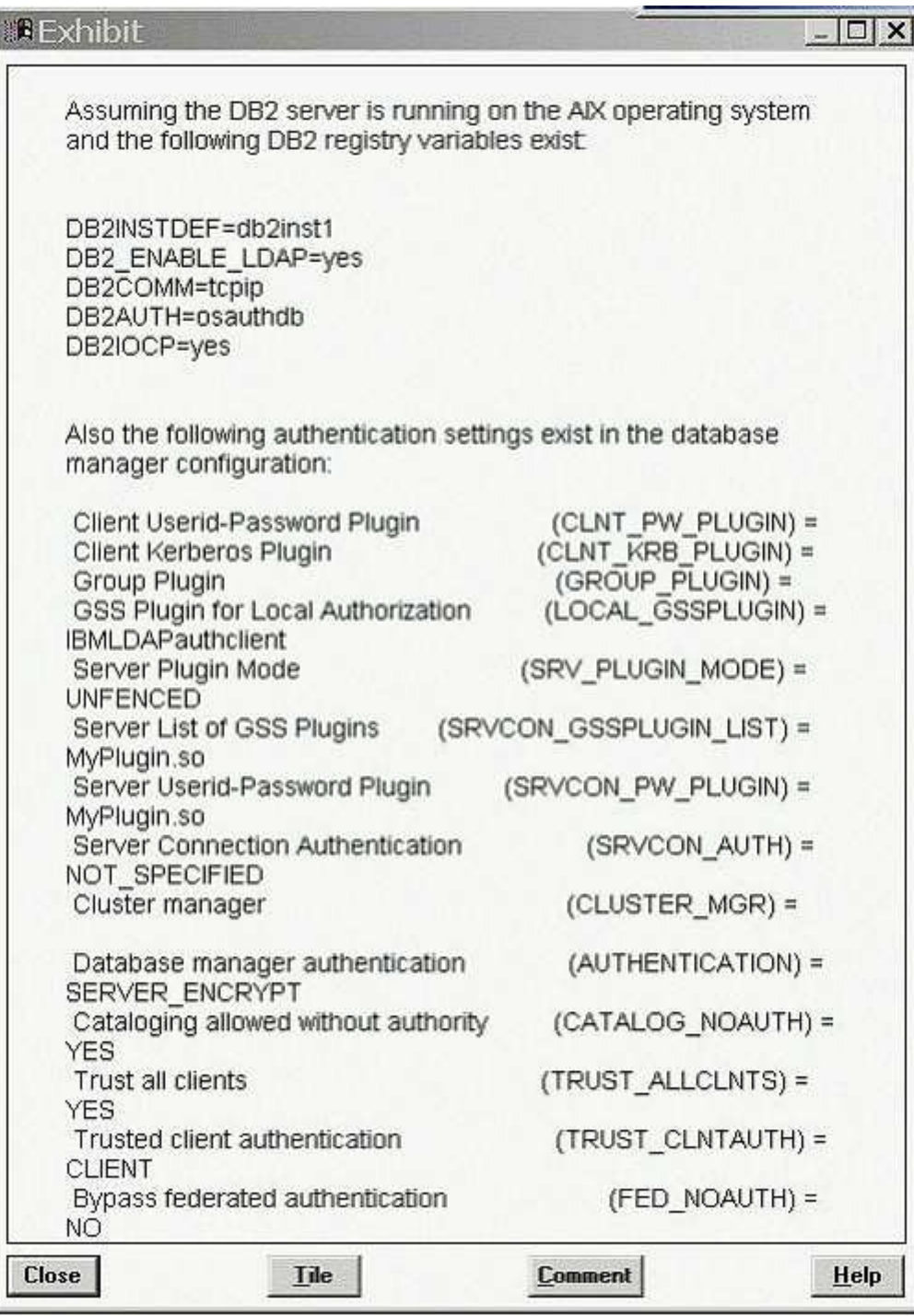

#### A. AIX operating system

- B. LDAP Server
- C. Kerberos Server
- D. "MyPlugin.so" GSS-API plug-in

#### **Answer:** B